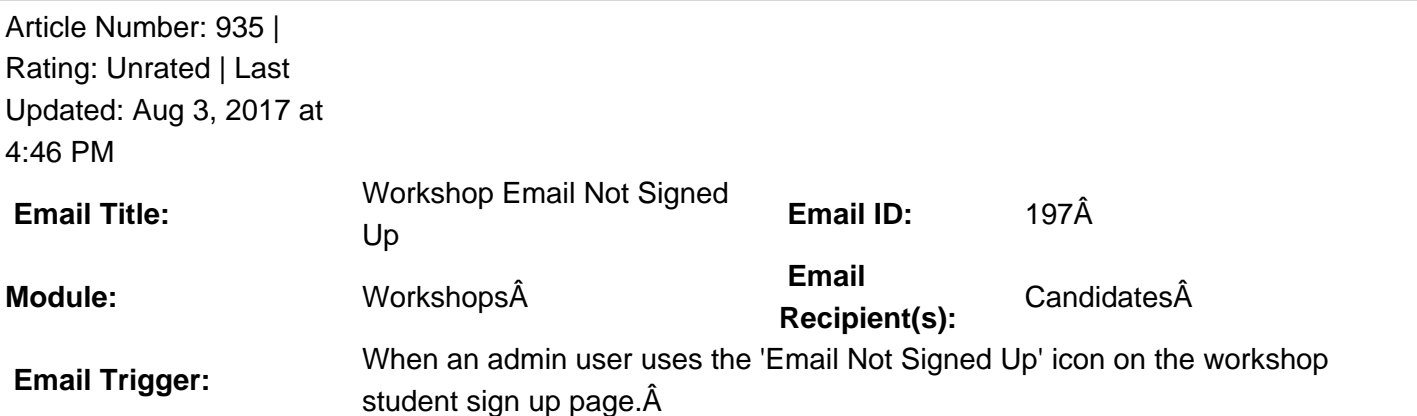

**Description:**  $\hat{A}$  This email template is by default blank at the GradLeaders Standard level. It is sent via an email pop up allowing admins to edit the email at the time of sending. A The email will be sent to a list of candidates that was built using  $\hat{A}$  the workshop's 'eligible class year' and 'eligible program' answers. The system will only search for candidates that match that have NOT signed up yet. A This search should be limited to the current default profiles only The email may be edited by an Admin user on the Job Board Program to provide a default template when using the Email Not Singed Up on the wokshop student sign up page.

 **Available Parameters** AdvisorName - {advisorname} EventDate - {eventdate} EventDesc - {eventdesc} EventName - {eventname} Location - {location} StudentSuffix - {studentsuffix} StudentMiddleName - {studentmiddlename} StudentLastName - {studentlastname} StudentFirstName - {studentfirstname} **This email is controlled by the following settings and/or permissions (if applicable):** Permission:Â Other CSO Activities -> Sub Menu - Workshops -> Other CSO - Workshop Student Signup -> Email Not Signed Up **Note(s):** If you do not have access to the configuration, please use the  $\hat{a} \in \text{ceContext}\hat{a} \in \text{link above for}$ assistance with modifying your email templates or contact a GradLeaders Representative

Posted by: Patty Godfrey - Jan 2, 2014 at 3:08 PM. This article has been viewed 4395 times. Online URL: http://kbint.gradleaders.com/article.php?id=935